# **Storyboard - Practical Information**

**Below, we have assembled some practical information regarding your travel to Viborg and your stay during the storyboard course.**

## **Registration and payment**

#### **Formal registration**

You will receive an acceptance letter when you are registered as a participant on the course.

### **Payment of the course**

You will receive an invoice for the entire course fee shortly before the start of the course.

### **VIA IT systems – registration required**

You will receive an automatic email from VIA (Welcome to VIA IT systems) before the start of the course. The mail is in Danish at the top, but English at the bottom, and for instance you will need to upload your photo for the student card. After completing the registration, it will give you this link: http://en.via.dk/programmes/new-student-information

It is important that you complete the registration, so you can get the WIFI codes, student cards, and be on the student emailing list.

# **Travel**

#### **Airports**

Airports close to Viborg are

- o Midtjyllands lufthavn (KRP, a domestic airport, so you will have to fly to Copenhagen first). From KRP it's about a 30 minute drive to Viborg). From KRP to Viborg train station you can book a Flexbus/teletaxi to the cost of around 40 DKK (in cash).
- $\circ$  Billund. From here it's about a 1,5 hour drive to Viborg. It can be tricky to take public transportation from Billund to Viborg, since there is no direct bus to Viborg. You can have a look at the travel planner where you can type in your departure and arrival destination in Denmark. It will include both busses and trains. You can switch the language to English.
- o Aalborg airport is located to the north of Viborg. A bus from Aalborg to Viborg will take around 1,5 hours.
- o Finally you can take a plane to Copenhagen airport and change for Midtjyllands lufthavn OR take a train directly from Copenhagen airport to Viborg, OR take a bus. It's around a 4-4,5 hour journey.

If you fly from Copenhagen to Midtjyllands Lufthavn, you fly with Danish Air Transport. If you want to take a train you can have a look at DSB's website.

The bus company is called Flixbus and you can find more info on their website.

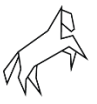

**The Animation Workshop VIA University College** 

#### **Arrival**

We will have somebody meet you at the school when you arrive to get you settled in your room. He/she will have your keys, keycards etc. So, before arriving in Viborg, you need to send an approximate arrival time to the course organizer, so we can plan for somebody to meet you.

#### **From the station to the school**

From the train station to the school it's around a 10-15 minute walk depending on your luggage. There are normally taxis on standby outside the station, if not you can call one from Viborg Taxi +45 86 62 66 00. You can see the address of the school below.

## **The school**

#### **Access**

Upon arrival, you will get a code that opens the door to the building with your classroom so that you can enter it at all times. You will also receive a key card so you can access the other school buildings at all times.

#### **School library**

There is a school library with DVDs and books, and you are free to borrow up to 3 items at the same time. Just fill out the form at the library, and you can borrow the items for a week.

#### **Sports/activities**

At the school, the students run the "Soft Values Program". This is extra-curricular activities such as sports, guest lectures, life drawing, movie nights, etc. It's all free and you are very welcome to join. So, if you are into sports like badminton, basketball, football, tai chi or yoga, please remember to bring your sports clothes. The program is organized by students and it changes a bit from month to month.

## **Housing**

#### **The dorm room**

Depending on availability, we normally house all our students in the nearby dorm Camp Logos (run by Sct. Jørgen). It is really only a 3-minute walk from the school. Depending on which room you prefer, your room will include a private bathroom and a kitchenette with two hotplates, a refrigerator and a small oven. There is basic furniture in all the rooms. There is a shared kitchen and common area as well. There are no kitchen utensils for the kitchenette in the room, so most people just by some stuff at the second hands shops we have here in Viborg. The school will provide you with a duvet and pillow, so you would need to bring bed sheets and towels. Please note that The Animation Workshop cannot guarantee that you get the specific room type you have requested. In some cases we just have to accept what is currently available from the housing organization.

#### **Internet**

If you are housed by the housing organization Sct. Jørgen, you have wireless internet in your room.

#### **Laundry**

There are washing machines in the basement of the dorm, and you get a card for them that you have to use each time. The payment is then withdrawn over the monthly rent.

The Animation Workshop, VIA UC, Kasernevej 5, 8800 Viborg, Denmark. Phone: +45 87 55 49 00 – taw@via.dk – animationworkshop.via.dk

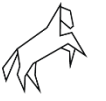

**The Animation Workshop VIA University College** 

### **Electricity**

Electrical plugs: in Denmark we use a standard European 230 V. See here (you can use only the two parallel holes or all 3).

## **Deposit/contract**

The Animation Workshop has negotiated a reduced deposit with the housing organization. As a PRO course participant, you only have to pay a deposit of 2500 DKK (instead of 10.000 DKK).

## **Moving in room check**

The housing coordinator will assist in setting up an individual room check with the dorm building supervisor during the first few weeks, during which you spend 10 minutes going through your room for any flaws.

In preparation for this meeting, please just note down everything that is wrong with the room (like: scratches on the floor, holes in the mattress, broken mirror, whatever). If there is anything wrong with the room, and it has not been noted down by the janitor during the room check, you can potentially be held accountable for it.

## **Other useful info**

### **First Day**

The first day of the course starts on the Monday at 10:00. The course organizers will have some practical information for you, and you will get a tour of the school. We all have lunch together and in the afternoon you start out with the teacher.

## **Lunch**

There is the VIA cantina where you can get a sandwich for 28 DKK and a hot dish for around 25-45 DKK. Of course, there is also the possibility to go home for lunch, since you will be living so close to the school.

## **Receiving mail**

The easiest will be to have your mail and packages sent directly to the school, since the reception is manned during normal working hours. And then we bring your mail to the classroom. The address of the school is:

The Animation Workshop, VIA UC Att: Your name Kasernevej 5 8800 Viborg **Denmark** 

## **Currency**

We use Danish Crowns in Denmark (DKK), and it might be a good idea to have some cash in DKK when you arrive – especially if you plan to ride a bus. There are ATMs/cash points all over Viborg, and one close to the school.

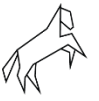

**The Animation Workshop VIA University College** 

#### **Insurance**

You should get a social security insurance that is valid inside EU countries. Contact your national social security office to learn more. You have to register for a CPR number since the course is longer than 3 months. This will grant you access to free health insurance. Please have a look below.

## **CPR Registration**

Since the full storyboard course is shorter than 3 months, you will not have to apply for a CPR number (Danish social registration number).

*We look forward to welcoming you to The Animation Workshop, VIA UC :)*

*Supported by:*

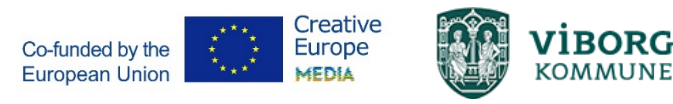

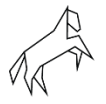